## INSTRUCTIVO DOCUMENTACION POR VENTANILLA ELECTRONICA

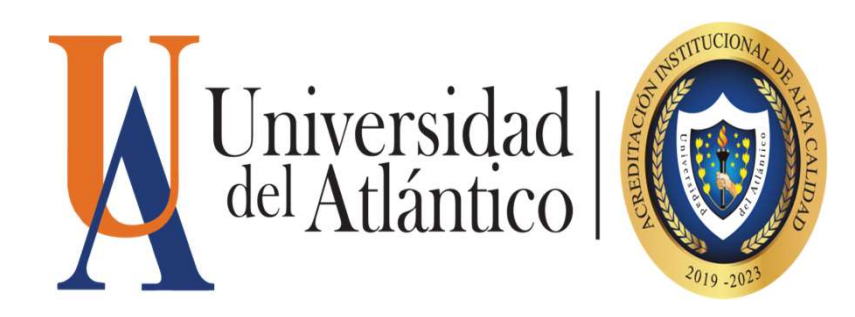

## 1. Ingresar a la página de la universidad del atlántico https://www.uniatlantico.edu.co/uatlantico/

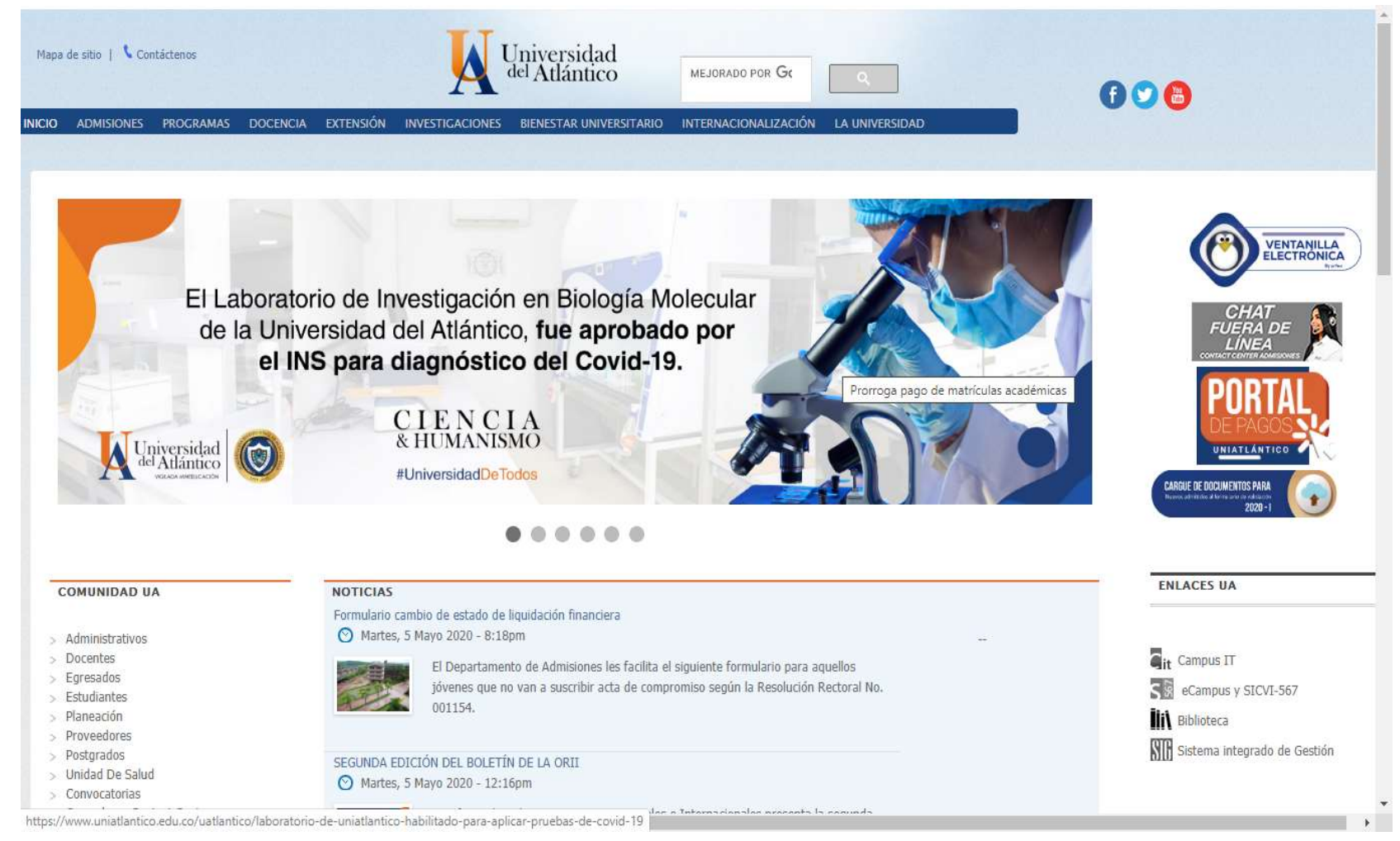

En caso de requerir soporte de ayuda, contactar al correo luisantequera@mail.uniatlantico.edu.co

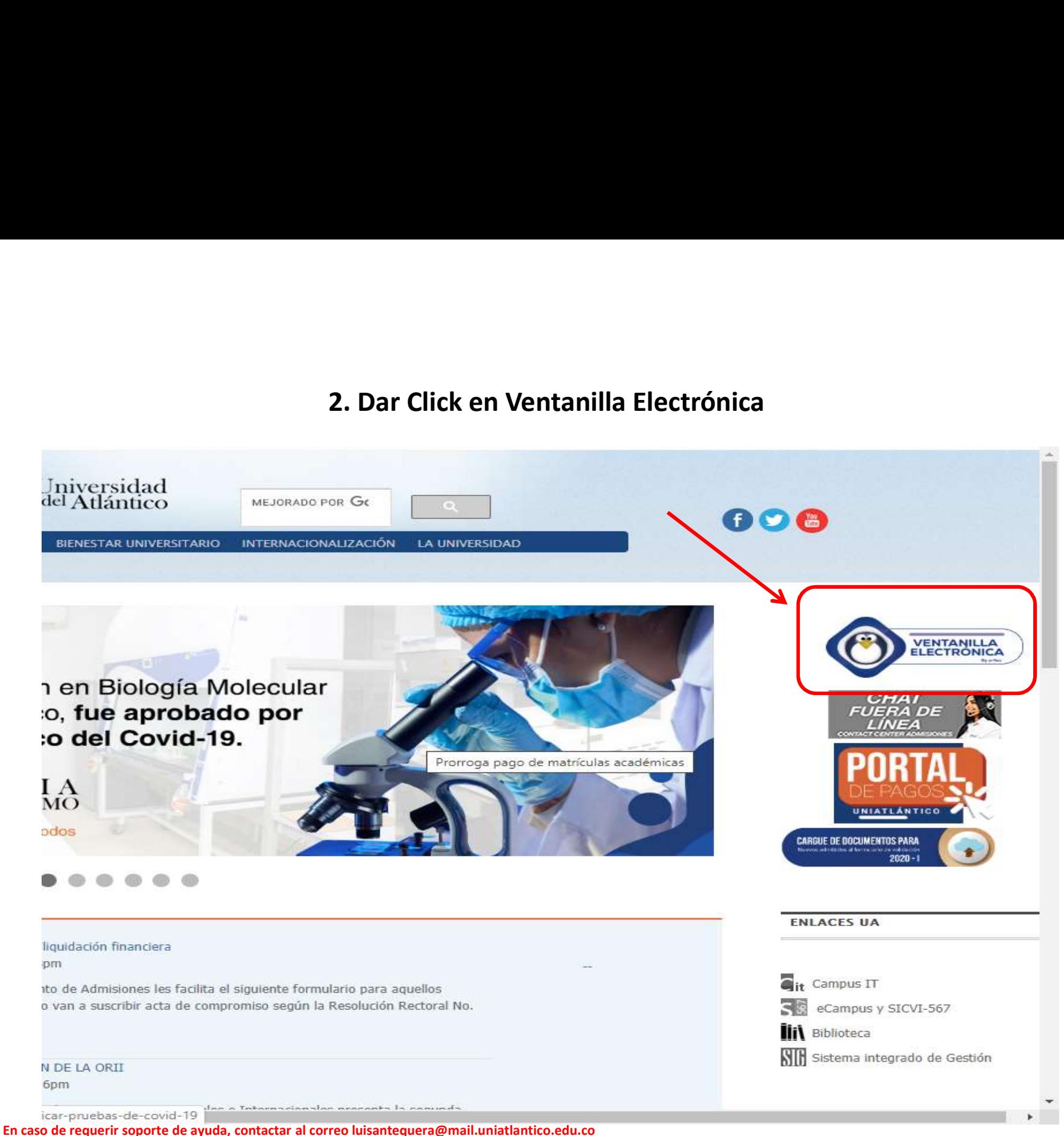

## 3. Dentro de esta ventana encontraremos el siguiente cuadro donde se completarán los datos requeridos

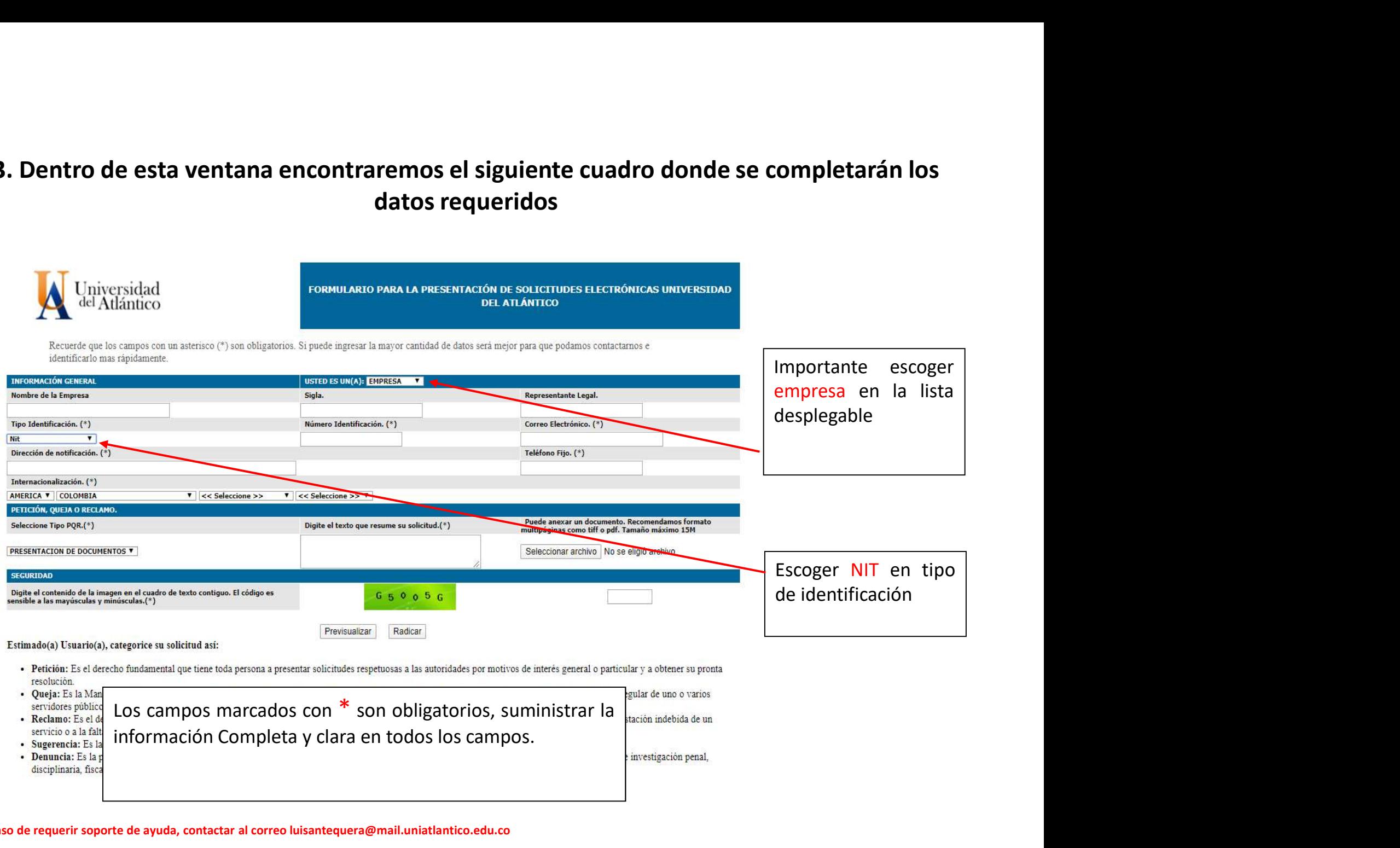

En caso de requerir soporte de ayuda, contactar al correo luisantequera@mail.uniatlantico.edu.co

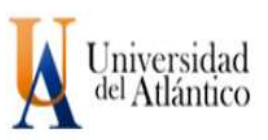

**DEL ATLÁNTICO** 

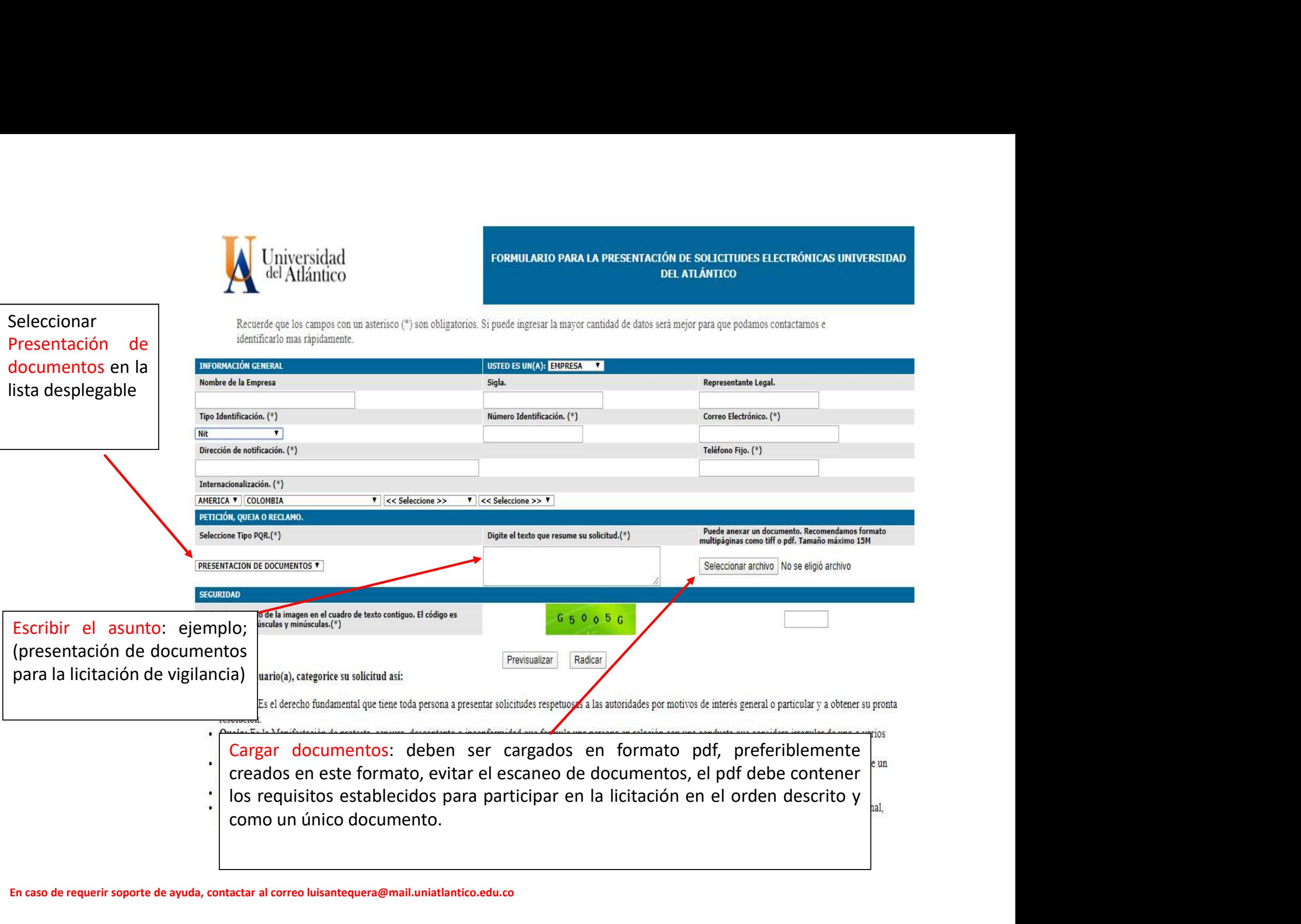

En caso de requerir soporte de ayuda, contactar al correo luisantequera@mail.uniatlantico.edu.co